# NoSQL web apps w/ MongoDB, Node.js, AngularJS

Dr. Gerd Jungbluth, NoSQL UG Cologne, 4.9.2013

### About us

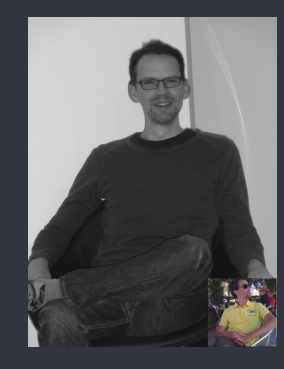

- Passionate (web) dev. since fallen in love with Sinclair ZX Spectrum
- Academic background in natural sciences
- Entrepreneur
- Always moving forward

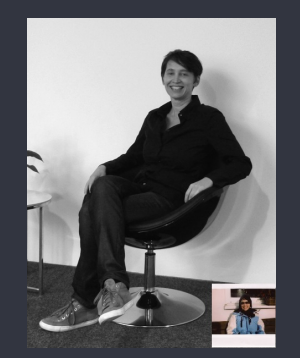

- Passionate web user / worker since a long time
- Academic background in psychology / social sciences
- Entrepreneur
- Be open minded

# Agenda

press Esc

#### SlideCaptain WebApp

Online (HTML5) Presentation Tool

#### $\mathbf{e}$  En Gawa  $\mathbf{v}$

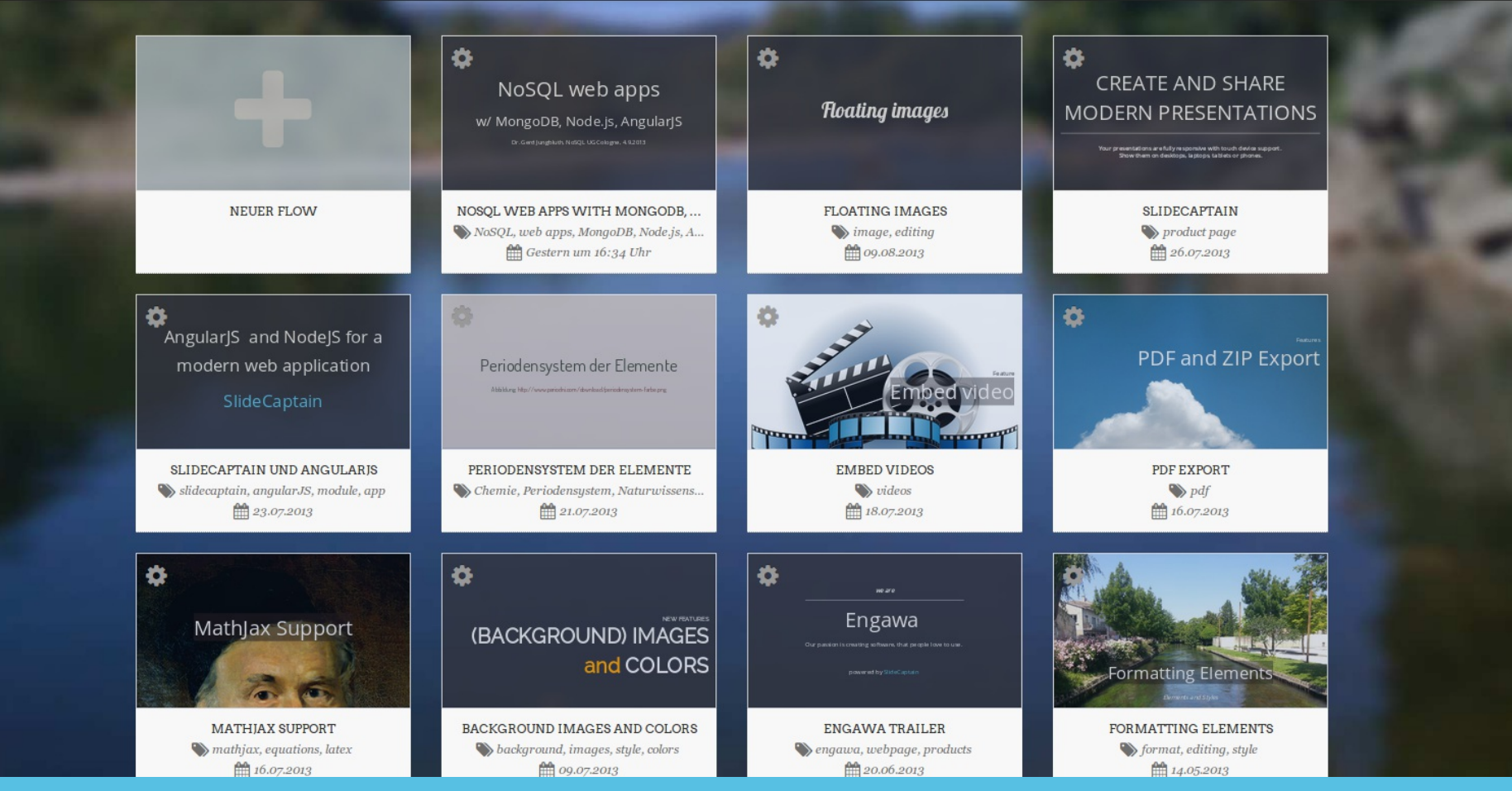

 $\bullet$ 

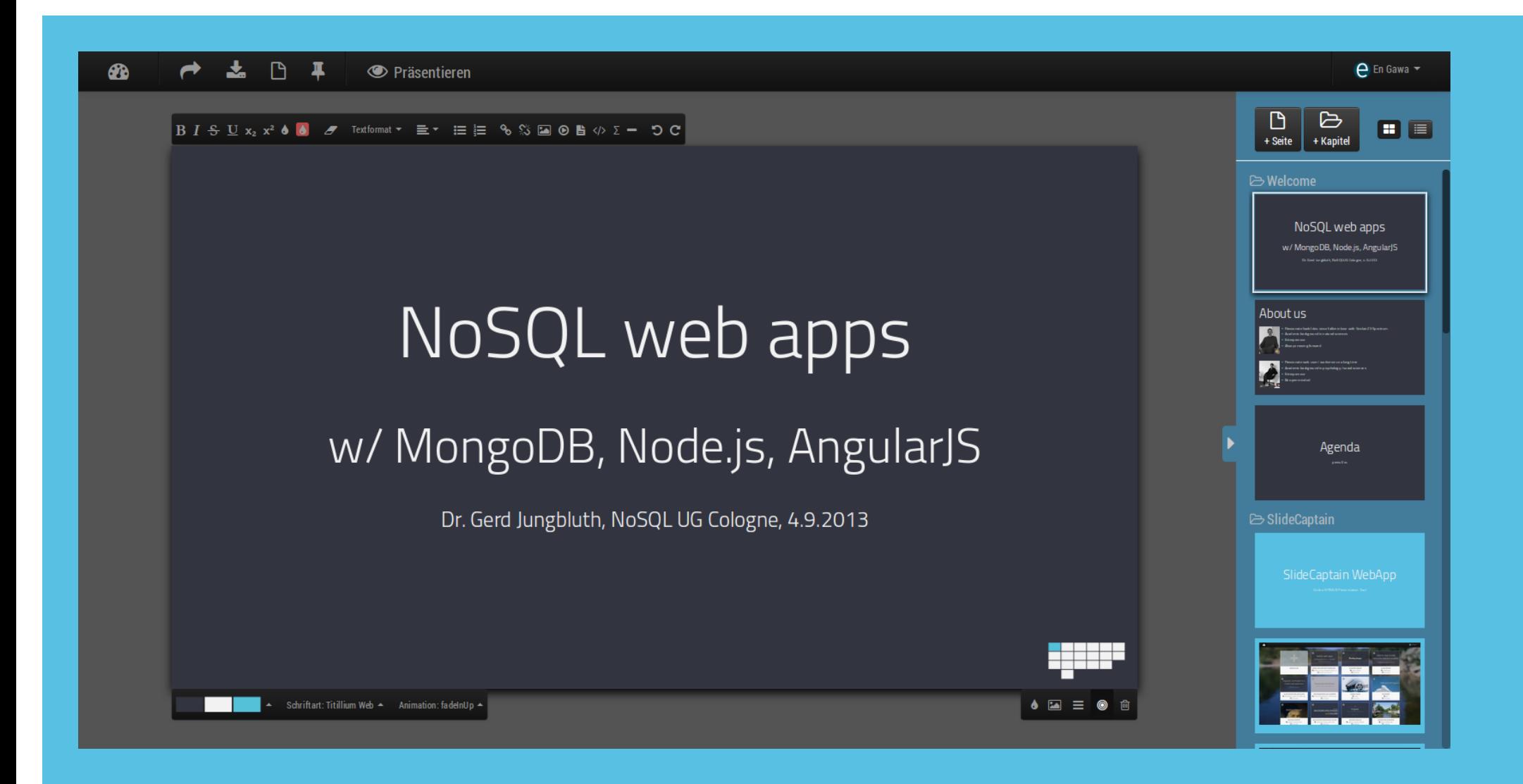

#### Three tiers

AngularJS (HTML5 / CSS3 / JavaScript / XHR / JSON)

> Node.js (JavaScript / JSON / REST)

> > MongoDB (JSON / BSON)

# What is **MongoDB**?

MongoDB (from "humongous") is an open-source **document database**, and the leading NoSQL database.

- **document oriented** database w/ flexible schema
- secondary **indexes** support
- rich ad-hoc **query language** (JSON based)
- **replication** and **sharding** built-in
- supports **map / reduce**
- **aggregation** framework

# Why we chose MongoDB

- bored of the SQL / ORM overhead
- when we use JSON in the browser, why not use it in the database as well
- agile / flexible
- easy to get started
- ad hoc queries
- excellent support for Node.js

### One data format

**JSON** is a **syntax** for **serializing** objects, arrays, numbers, strings, booleans, and null

Example: first page of this presentation in JSON

```
"_id": "5224a1eb603315b210000006",
"centered": true,
"paragraphs": [
 {
 "content": "<h1>NoSQL web apps</h1>",
 "_id": "5225d14002f1be8214000460",
  "parallax": {
   "active": false
  },
 "fragment": false
 },
 {
 "content": "<h3>w/ MongoDB, Node.js, AngularJS</h3>",
 "_id": "5225d14002f1be821400045f",
  "parallax": {
   "active": false
```
{

# What is **Node.js**?

Node.js is a **platform** built on Chrome's JavaScript runtime for easily **building** fast, scalable network **applications.**

- based on **V8** (Google's JavaScript engine) for JavaScript execution
- based on **libuv** (a high performance evented, non-blocking I/O library) for OS interaction
- the **core** (written in C / C++ / JavaScript) is intentionally kept **small**
- user contributed **modules** available via **npm** ("node package manager")
- executed in a **single thread**, demanding **asynchronous** programming

# Why we chose Node.js

- bored of the JEE overhead
- when we use JavaScript in the browser, why not use it on the server as well
- easy to get started
- perfect for REST APIs
- excellent support for MongoDB
- excellent ODM (Mongoose)
- huge (~40.000) number of modules available

# One paradigma

In **event-driven** programming, an application expresses **interest** in certain events and responds to them **when** they occur.

#### Example: synchronous (mongo Shell) vs. asynchronous (Node.js) database query

var p1, p2, query; query = {"sections.pages.headline" : "One paradigma"};

// synchronous, blocking (mongo Shell) p1 = db.presentations.find(query); console.log(typeof p1); // "object"

// asynchronous, non-blocking (MongoDB native Node.js driver) db.collection("presentations").find(query, function(error, result) { if (error) { throw new Error(error); }  $p2 = result$ ; }); console.log(typeof p2); // undefined

# What is **AngularJS**?

AngularJS is a JavaScript **framework** for building **web applications** with HTML, JavaScript and CSS. It offers powerful **data-binding**, **dependency injection**, guidelines for structuring your app and other useful goodies to make your webapp testable and maintainable.

- written from scratch at Google
- highly modular
- **model** objects are plain JavaScript objects
- **view** templates are plain HTML with directives and expressions
- **controller** mediates between model and view
- **services** provide additional functionality (e.g. REST, client side routing, l10n, local storage)

# Why we chose AngularJS

To be honest: there are too many reasons to mention them here :-)

Example: just a few snippets (HTML, directives, expressions, filters, data binding)

<!-- plain HTML with directives and expressions --> <ul> <li ng-repeat="page in pages | limitTo:5" ng-click="selectPage(page)"> {{page.headline}} - {{page.paragraphs.length}}  $<$ /li $>$  $<$ /ul $>$ <!-- custom directives to build reusable components --> <div sc-panel data-name="p1" data-headline="My Panel"> <!-- custom content -->  $\langle$ div $>$ <!-- changes in the model are automatically applied to the view --> <form> <input type="text" ng-model="user.name.first" required /> Hello {{user.name.first}} </form>

# One language to rule them all

JavaScript is a lightweight, interpreted, object-oriented programming language with first-class functions

# Benefits of the M(E)AN stack

#### **Technical**

- 1. One data format (**JSON**)
- 2. One programming paradigma (**asynchronous** / event driven)
- 3. One programming language (**JavaScript**)

#### **Commercial**

- 1. **Scalability** built in from the beginning
- 2. Perfect for the **cloud**
- 3. Open Source
- 4. Incredibly active **community**
- 5. Strong **commercial** support

# Thank you

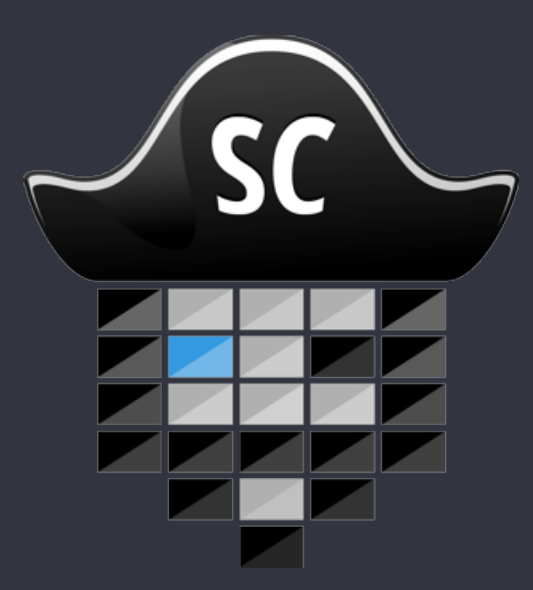

This presentation was built with SlideCaptain